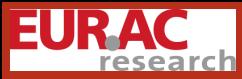

[Visualisation of Corpus Query](#page-7-0) Results

<span id="page-0-0"></span>

## Visualisation of Corpus Query Results

## Henrik Dittmann

European Academy Bozen/Bolzano, Italy

CLARIN EDC and Federated Search Workshop, MPI for Psycholinguistics, Nijmegen, 9 May 2011

 $\Omega$ 

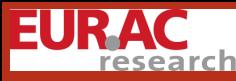

# Why Visualisations?

[Visualisation of Corpus Query](#page-0-0) Results

#### [Why Visualisations?](#page-1-0)

<span id="page-1-0"></span>

## Language corpora (text)

- grow in size
- grow in complexity: annotations, metadata, federated search

### Visualisations

- **•** present information
- aid discovery and decision making
- provide a way to interact with language data

**KORK ERKER EL AGA** 

# research

# Double Tree

[Visualisation of Corpus Query](#page-0-0) Results

[Example: Double Tree](#page-2-0)

<span id="page-2-0"></span>

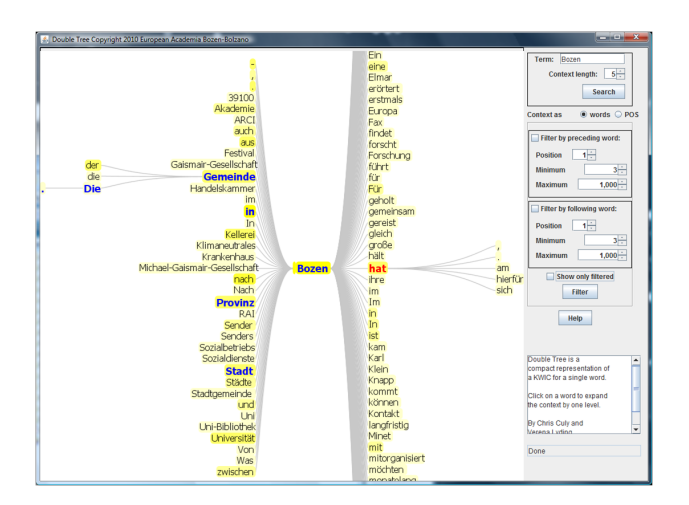

## to structure the information and aid exploration

**K ロ ▶ K 何 ▶ K ヨ ▶ K ヨ ▶** 

 $\geq$ 

 $2990$ 

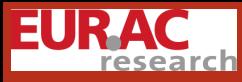

# Structured Parallel Coordinates

[Visualisation of Corpus Query](#page-0-0) Results

[Example: SPC Time Series](#page-3-0)

<span id="page-3-0"></span>

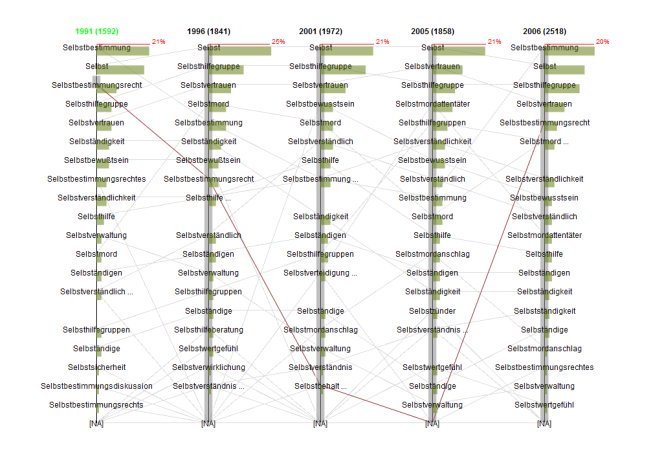

to provide means for interaction and aid in specifying finer-grained queries

**K ロ ▶ K 伊 ▶ K ヨ ▶ K ヨ ▶** 

 $QQ$ 

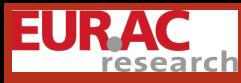

# Aggregation

#### [Visualisation of Corpus Query](#page-0-0) Results

# [Aggregation](#page-4-0)

<span id="page-4-0"></span>

Aggregation in this talk refers not to the aggregation of search results from different resources, but to the aggregation of individual hits from one or several queries.

### Faceted search

• For the time series application we retrieve a list of tuples (word, year) from our CQP web service that we aggregate in the client application: "Selbst.\*"; tabulate Last match

**KORK ERKER EL AGA** 

- .. matchend word, match year;
- Other examples for metadata to group the results by: author, text genre, corpus (in federated search), etc.
- in SRU 2.0 draft: *faceted search* facility

## Other examples research

[Visualisation of Corpus Query](#page-0-0) Results

[Other examples](#page-5-0)

<span id="page-5-0"></span>

- aggregation over more than one metadata property
- fine-grained control over the text elements over which the aggregation is done
- aggregation over queries (if the query language is not powerful enough to adequately describe the phenomenon under investigation)

## **Interactivity**

An interactive visualisation should be able to get back to the individual results from the aggregation.

K ロ ▶ K @ ▶ K 할 ▶ K 할 ▶ | 할 | © 9 Q @

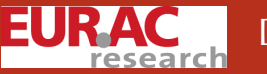

## **Discussion**

#### [Visualisation of Corpus Query](#page-0-0) Results

- 
- 
- 
- 

- 
- 
- **[Discussion](#page-6-0)**

<span id="page-6-0"></span>

## Architectural options

- to have a client talk to a service that exposes high-level aggregation as well as capable linguistic corpus search
- to have a separate service that is based on a database with high-level aggregation and possibly statistical functions which receives its data from query results to a separate corpus query service

**KORK ERKER EL AGA** 

• to do all aggregation in the client

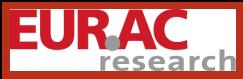

[Visualisation of Corpus Query](#page-0-0) Results

<span id="page-7-0"></span>[Thank you!](#page-7-0)

# **Thank you!**

henrik.dittmann@eurac.edu

# http://www.eurac.edu/linfovis

**KORKAPRASKASK ST VOOR**